Web 2.0 Werkzeuge - Einsatz in der Schule Karteikarte

# card2brain.ch

## Einsatz in der Schule **INFORMATIONEN**

- Individuelles Üben von Sachwissen
- Vokabeln Training in Fremdsprachen
- Individuelles Rechtschreibetraining
- Vorbereitung auf Prüfungen
- Mobiles Lernen (Tablet, Smartphone,…)

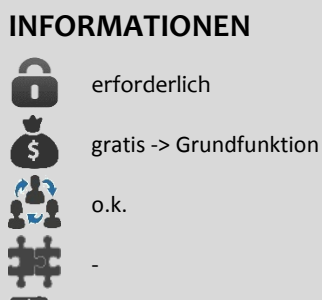

iOS/Android/Windows

Deutsch

### Link: [https://card2brain.ch](https://card2brain.ch/)

#### **Schnellanleitung**

Die Lehrperson und die Lernenden erstellen ein persönliches Konto. Mit dem Basic Konto können Karten erstellt werden. Alle Karten sind aber öffentlich und können von allen verwendet werden.

Card2brain bietet einen tollen Leitfaden speziell für Lehrpersonen an. [Link](https://card2brain.ch/docs/c2b-Leitfaden.pdf)

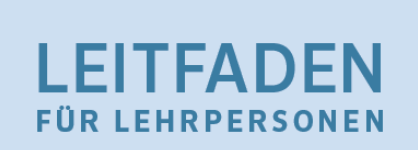

**TIPPS & ANLEITUNGEN ZUM EINSATZ IM UNTERRICHT** 

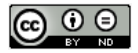